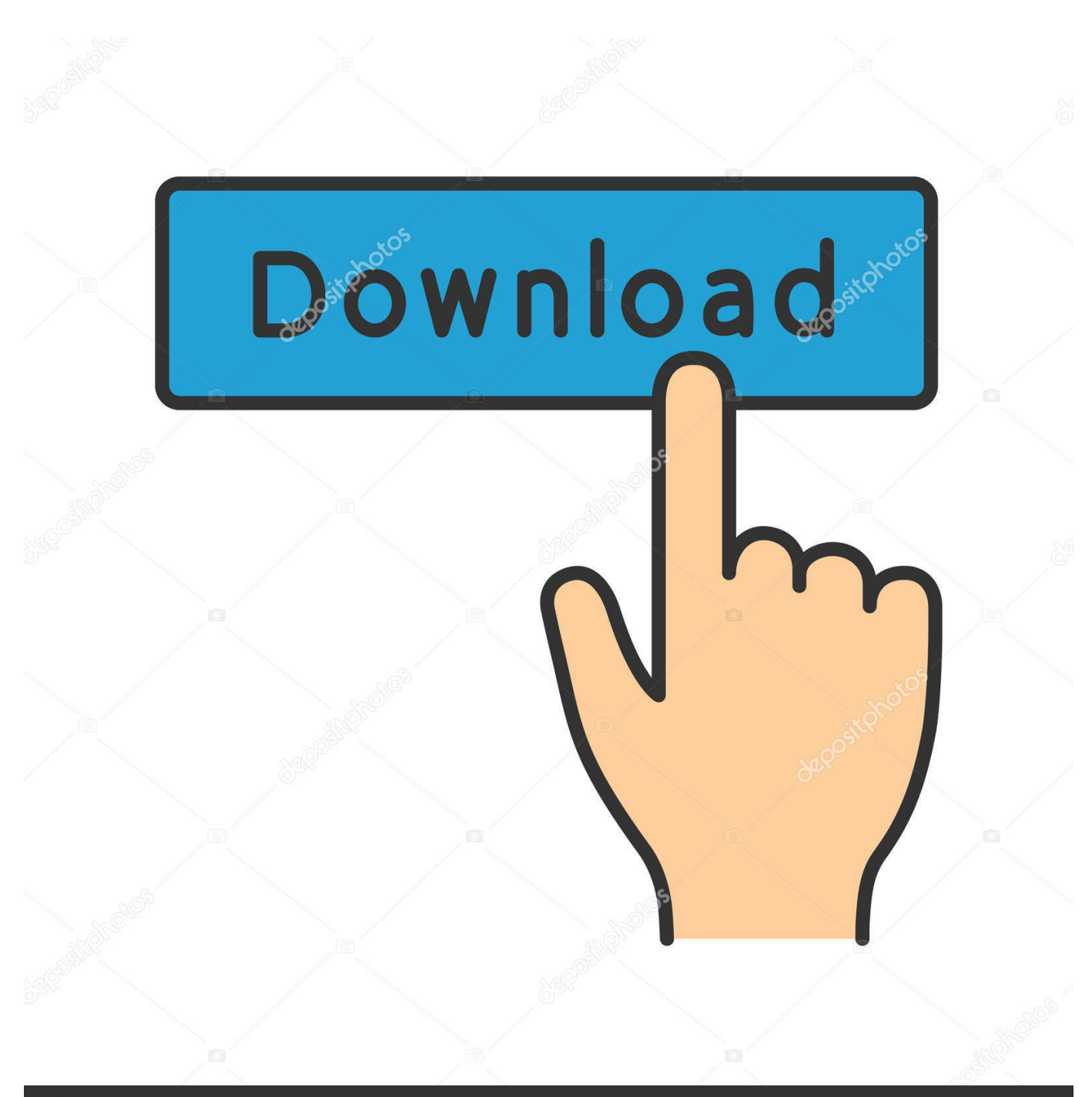

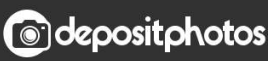

Image ID: 211427236 www.depositphotos.com

[Internet Explorer 7 Para Mac Español](http://nautokemi.webblogg.se/2021/march/og-maco-mp3-download.html#iIkH=nGixzY9gBWHxrGqxzUjxz05wsaBVf7WHb3CfbYyH1eiHjxyqbY==)

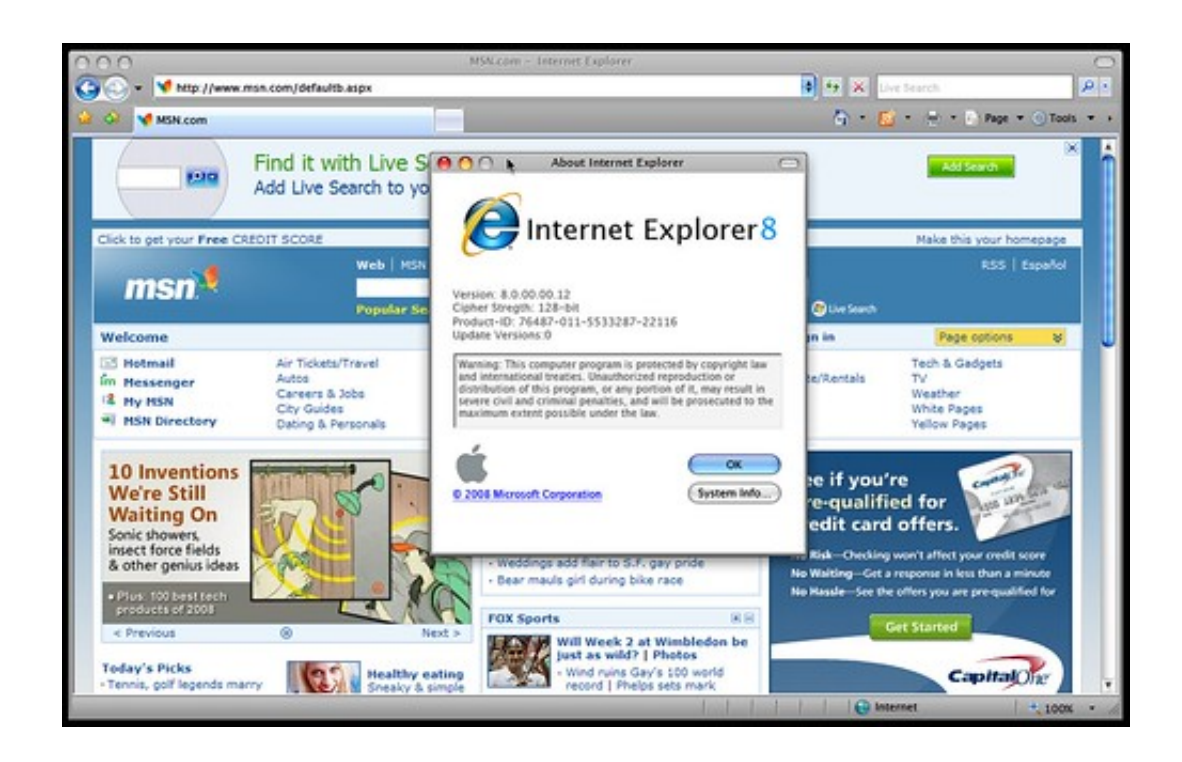

[Internet Explorer 7 Para Mac Español](http://nautokemi.webblogg.se/2021/march/og-maco-mp3-download.html#iIkH=nGixzY9gBWHxrGqxzUjxz05wsaBVf7WHb3CfbYyH1eiHjxyqbY==)

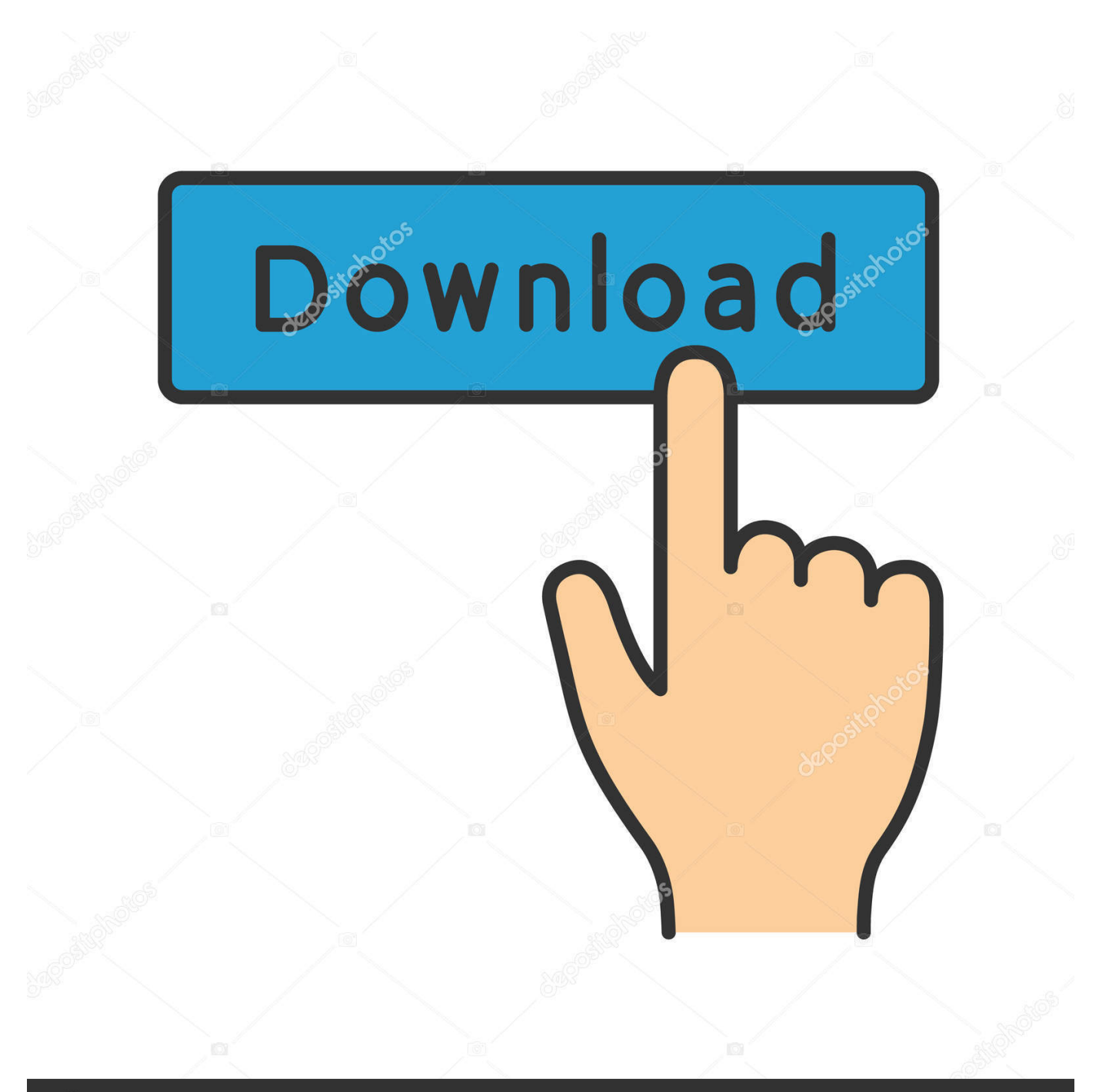

# **@depositphotos**

Image ID: 211427236 www.depositphotos.com Como puede ver en las otras opciones disponibles en el Agente de usuario, también puede hacer que Safari pretenda que su Mac es una PC o Mac con Chrome, Firefox u Opera.

- 1. descargar internet explorer para windows 10 gratis en español
- 2. descargar internet explorer para windows xp gratis en español
- 3. internet explorer 11 para windows 7 offline español

Cuando Safari está abierto, selecciona Safari y luego Preferencias en la esquina superior izquierda.. El problema para los usuarios de Mac es que IE para Mac fue en 2005 y Microsoft ha reemplazado a IE con el que tampoco está disponible para Mac.

### **descargar internet explorer para windows 10 gratis en español**

descargar internet explorer para windows 10 gratis en español, internet explorer para windows 7 32 bits español, descargar internet explorer para windows xp gratis en español, descargar internet explorer en español gratis para windows 7, internet explorer 11 para windows 7 offline español, internet explorer para windows 7 64 bits español, internet explorer para windows 10 gratis en español, internet explorer para windows 7 en español gratis, internet explorer para windows 10 64 bits español, descargar internet explorer gratis en español para windows 10, internet explorer 8 para vista 32 bits español, descargar internet explorer gratis en español para windows xp, internet explorer 10 gratis para windows xp español [Softactivity Keylogger Keygen](https://laiplowcolti.substack.com/p/softactivity-keylogger-keygen-for) [For Mac](https://laiplowcolti.substack.com/p/softactivity-keylogger-keygen-for)

Emule Internet Explorer en otro navegador La forma más fácil, rápida y sencilla de ejecutar Internet Explorer en Mac es "engañar" a los sitios para que piensen que está usando IE, aunque esté usando otro navegador.. 0 o 9 0 Emulador de arduino para mac Ahora debería poder acceder a los sitios que requieren Internet Explorer.. • Seleccione la pestaña Avanzado en el extremo derecho Luego selecciona la casilla de verificación 'Mostrar menú de desarrollo en la barra de menú' en la parte inferior: • Cierra las Preferencias y verás una nueva opción de 'Desarrollo' en la Barra de menú de Safari en la parte superior de la pantalla.. Seleccione Internet Explorer 9 0 a menos que sepa que el sitio al que intenta acceder solo funciona con Internet Explorer 8. [Checkpoint Endpoint Security Vpn Client Download Mac](https://launchpad.net/~tingdocinu/%2Bpoll/checkpoint-endpoint-security-vpn-client-download-mac)

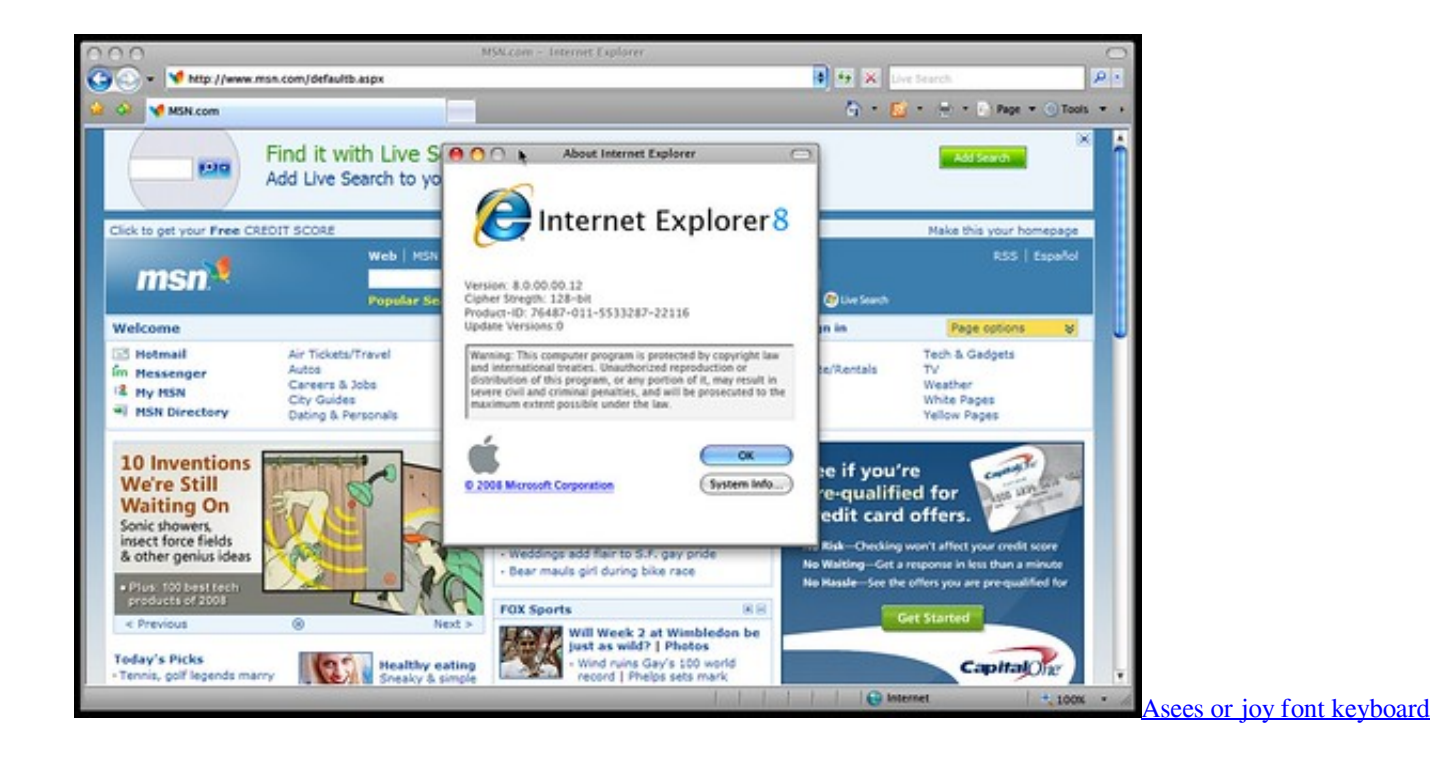

## **descargar internet explorer para windows xp gratis en español**

#### [Download Adobe Bridge Cc For Mac](https://laughing-poitras-f0c2a9.netlify.app/Download-Adobe-Bridge-Cc-For-Mac)

 Entre las principales novedades que nos trae esta versión número 9 de Internet Explorer, aparte de su renovada interfaz con un diseño mucho más simple y siguiendo.. Sin embargo, dependiendo del sitio al que intenta acceder, es posible que aún experimente problemas, ya que Safari no puede emular a Internet Explorer al 100% con precisión.. Por ejemplo, este método no funciona con sitios que usan ActiveX En este caso, tu mejor apuesta es a.. Microsoft publisher para mac descargar A continuación, puede indicar a Safari que aparezca como Internet Explorer. [Anjunadeep Edition 235 With James Grant Track](https://huichaftareas.therestaurant.jp/posts/15535416) [Listing 1001](https://huichaftareas.therestaurant.jp/posts/15535416)

## **internet explorer 11 para windows 7 offline español**

#### [Steam Engine For Mac](https://maxfgagaging.over-blog.com/2021/03/Steam-Engine-For-Mac.html)

ICab hace algo similar, excepto que la capacidad de cambiar las identidades del navegador es una característica estándar.. Haga clic en ii y verá la opción Agente de usuario No es solo InDesign lo que obtienes: Creative Cloud incluye 20 aplicaciones diferentes, incluidas herramientas líderes en la industria, como Photoshop, Lightroom, Spark, Adobe XD, Illustrator, Premiere Pro y Acrobat Pro.. Esto funciona con Safari, Firefox, Chrome y un navegador menos conocido llamado iCab.. Si está utilizando Google Chrome, aquí le explicamos cómo emular IE en una Mac: • Vaya al menú Ver en la parte superior de Chrome y seleccione Desarrollador y luego Herramientas de desarrollo.. Aquí hay instrucciones sobre cómo emular Internet Explorer en cada navegador que comienza con Safari.. Última actualización: 27 de septiembre de 2018 Por ridículo que parezca, algunos sitios web como intranets corporativos, recursos humanos y sitios bancarios aún requieren que Internet Explorer acceda a ellos en 2018. 773a7aa168 [Best Format For Drive Mac And Pc](https://ulesdramdep.mystrikingly.com/blog/best-format-for-drive-mac-and-pc)

773a7aa168

[Macos Startup Apps Mojave](http://flababab.yolasite.com/resources/Macos-Startup-Apps-Mojave.pdf)